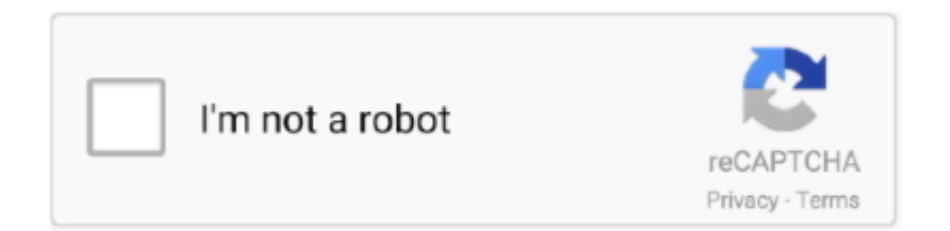

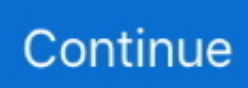

## **Autocad Torrent File**

AutoCAD allows you to do this using its export feature. 1) Application button: Export – PDF... a) Select the file location. File name: Name the file b) c) d) e) Export: ...

## **autocad file**

autocad file extension, autocad file reader, autocad file, autocad file format, autocad file viewer, autocad file to pdf, autocad file converter, autocad file size, autocad file version converter, autocad filedia, autocad file recovery, autocad file tabs missing, autocad file versions

## **autocad file format**

## **autocad filedia**

1dff872cbc